#### **Step-01**

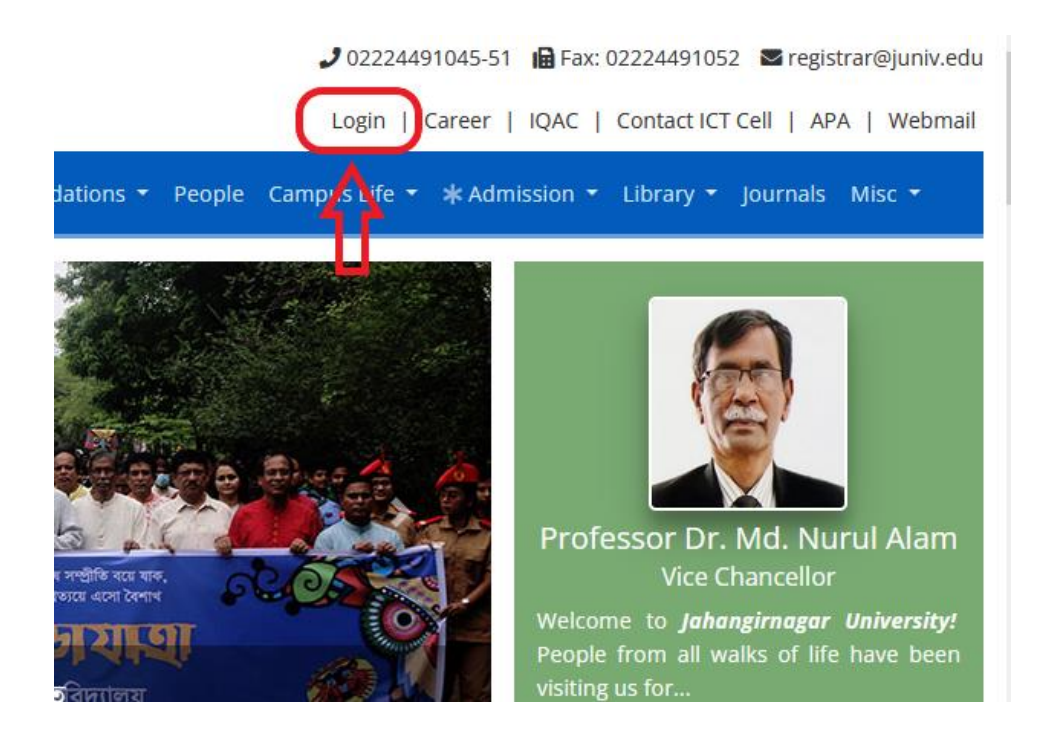

#### **Step-02**

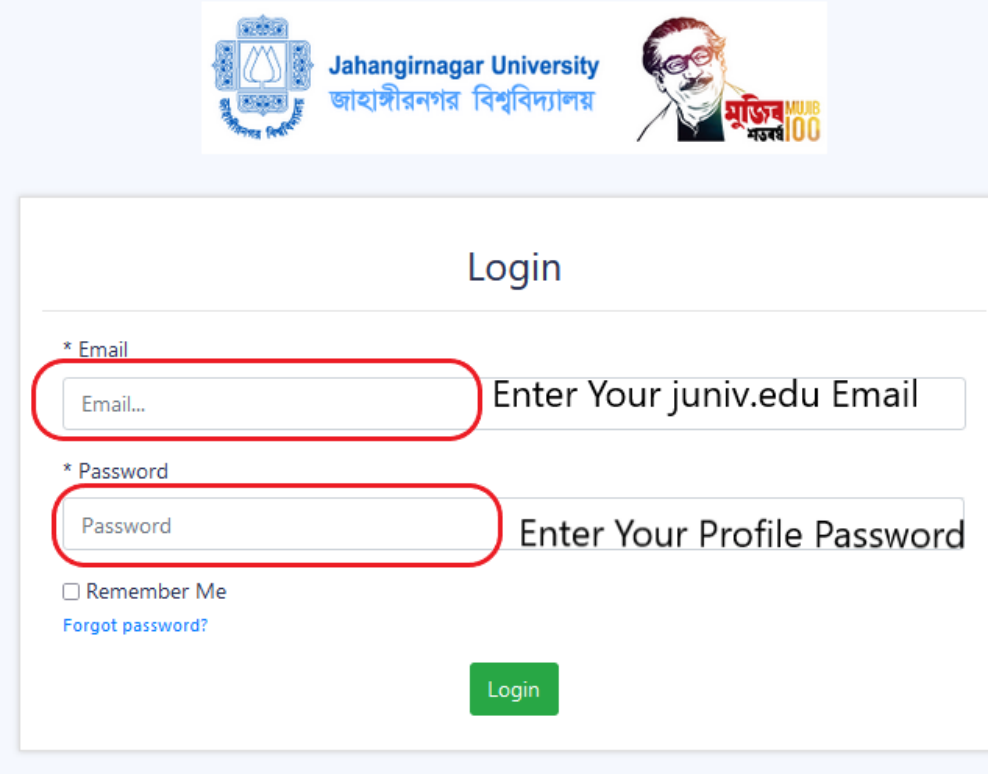

#### **Step-03**

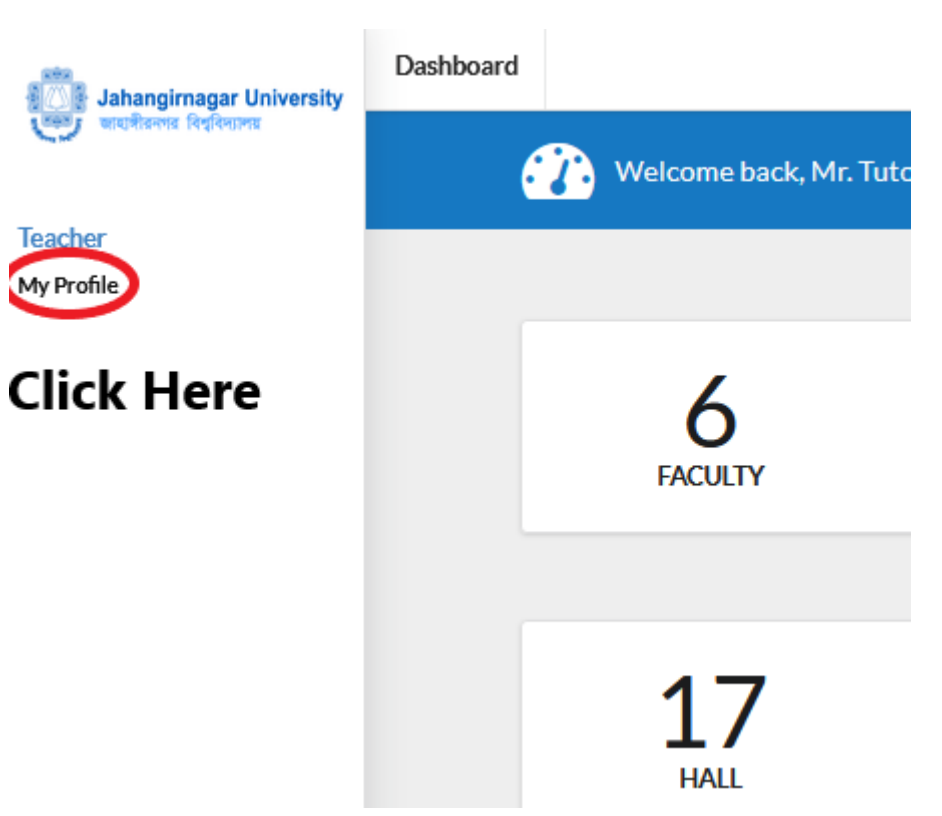

### **Step-04 Basic Information**

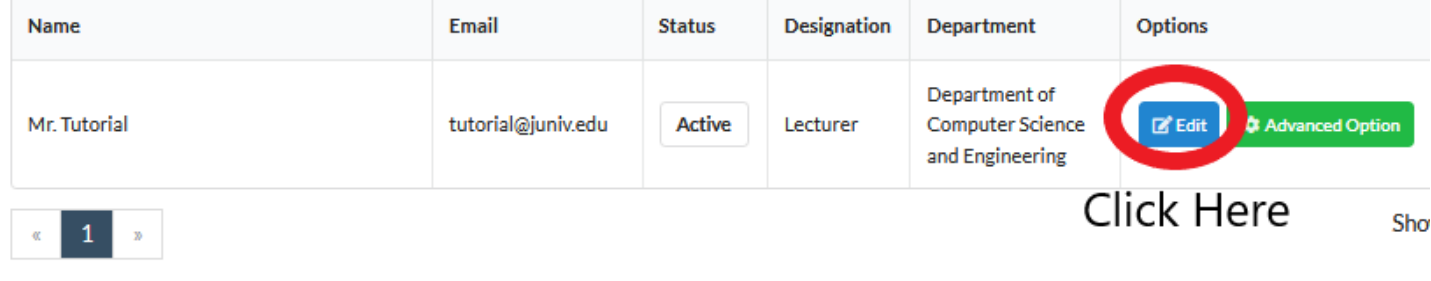

## **Step-05 Publication & Others**

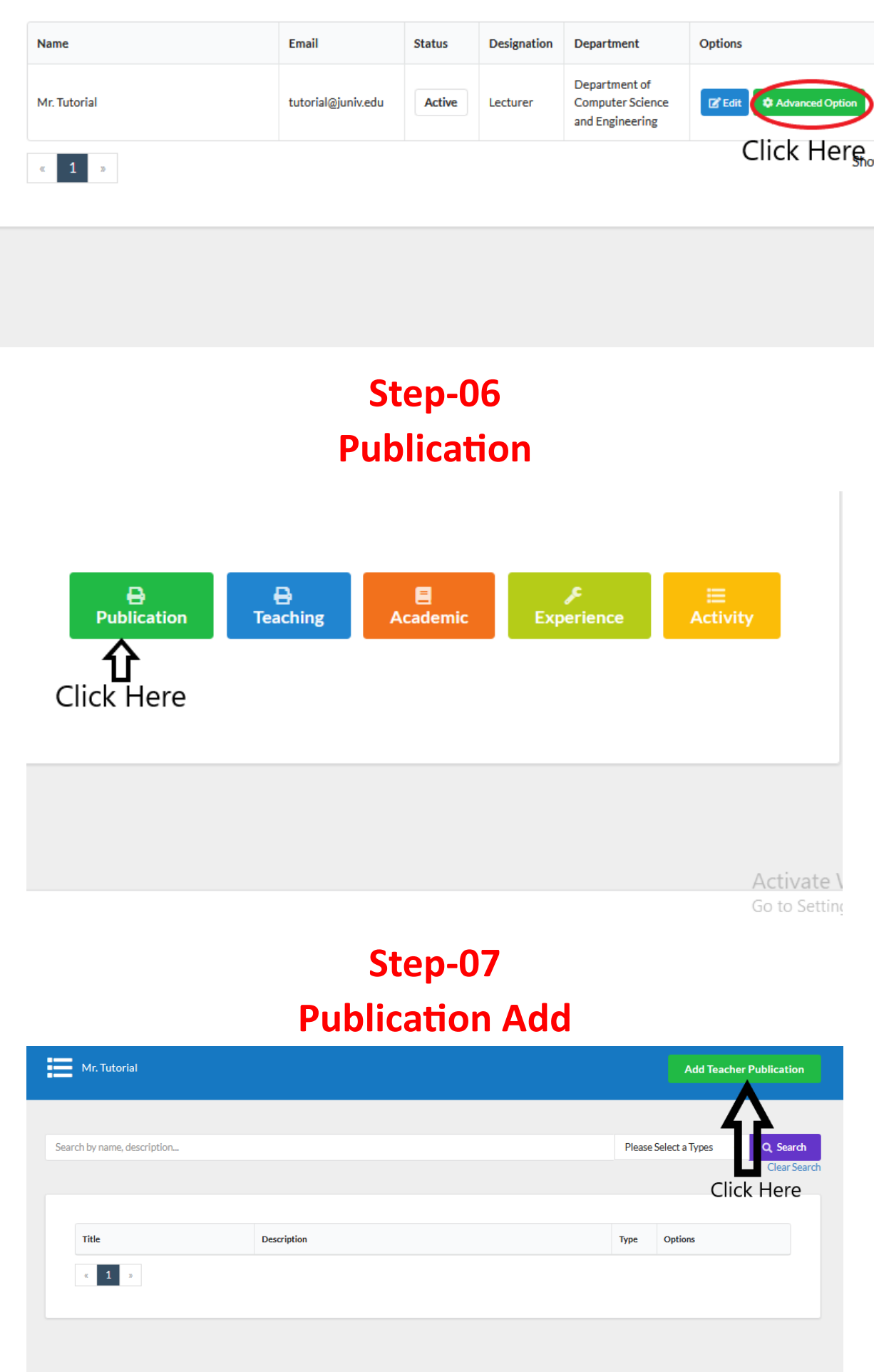

## **Step-08 Publication admin Page**

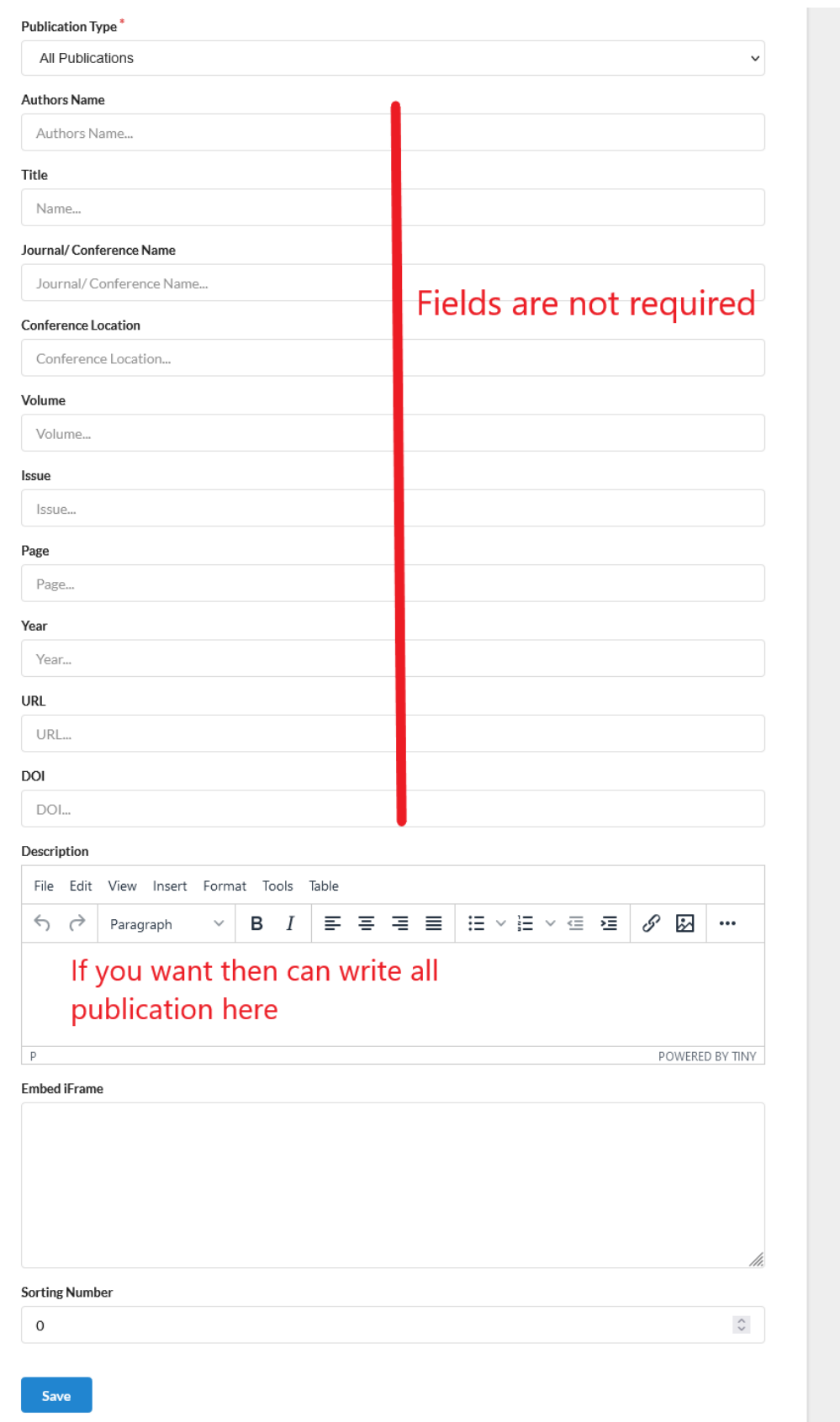

**NB: সরাসরর MS word থেকে তেয Description এ Paste না েরার জনয অনুকরাধ েররি। প্রেকে Word থেকে Note Pad এ Paste েকর, তারপর Note Pad থেকে Copy েকর System এর Description এ paste েরার জনয অনুকরাধ েররি।**

# **Step-09 Teaching, Academic, Experience, Activity**

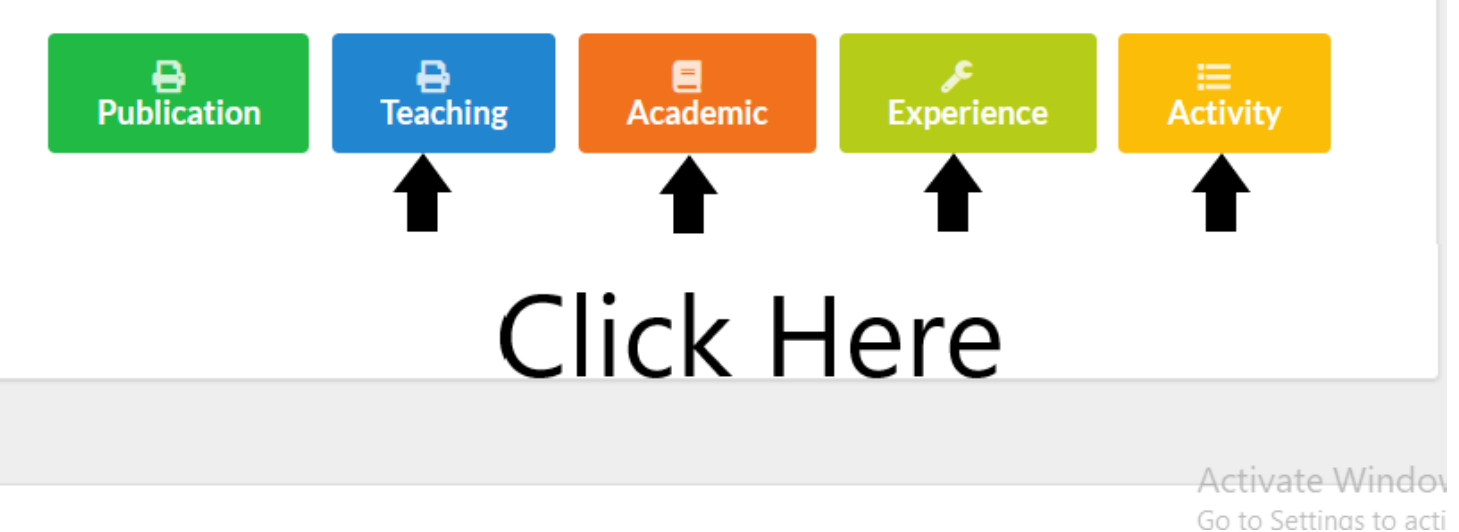